## **CSE/EE 322: Computer Architecture II Spring 2009**

# **The JAM machine Series**

Peter M. Kogge

**CSE 322 jam-overview.1 Kogge, ND, 16/09**

# **The Original JAM-8**

- **□ Roots in JVM: Java Virtual Machine** 
	- Target of most Java compilers, & designed for portability
	- Usually executed by SPIM-like JVM interpreter program but not always
- □ "Stack-based" ISA
	- Radically different from the MIPS you studied
		- No data register files, just four "pointer" registers
		- Variable length instructions
	- Forces you to really understand "multi-cycle" instruction execution
		- AND memory-intensive computing
	- Will help your understanding of the ubiquitous Java interpreter
- □ The JAM-8: used since 2000 in Comp Arch II as design target
	- Selected subset of JVM instructions (multiples of 8 bits)
	- **•** Some instructions modified for ease of design
	- All data reduced to 8 bits, with 8 bit addresses (256 byte memory)
	- Rich suite of potential speedup techniques
- **□ Reasons for Change to JAM3D** 
	- Run programs that consume more than 256 bytes of instructions and data
	- Simplify the design a bit

**CSE 322 jam-overview.2 Kogge, ND, 16/09**

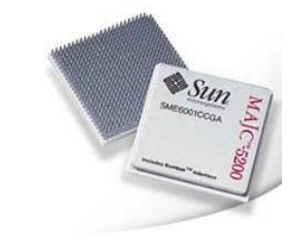

### **The JAM3D**

**□** Same subset of instructions but re-encoded in 12 bit words

- I did add a few extra for interpreter only (multiply & divide) that will make for more interesting benchmarks and performance analysis
- $\Box$  All data and memory addresses = 12 bits (4K words of memory)
	- Allows your interpreter to run "looong" programs to gather "real" data
- **□ Only 2 different instruction lengths instead of three**
- □ Enough "space" to allow discussion of ISA extensions
	- Multi-threading
	- Graphics (12-bit word contains three 4-bit  $R$ , G, B intensities)

 $\bullet$ …

### **Why Not a JAM-"16" Instead**

Plus

- Would have given bigger memory capacity
- More closely tracked real JVM
- Matches real memory widths

### $\square$  Minus

- Data and instructions now different basic units
- Requires more complex memory interface
	- Alignment issues
	- Little vs Big Endian considerations
- And complexity adds little to your ability to design

### **A Conceptual High Level Picture of JAM3D**

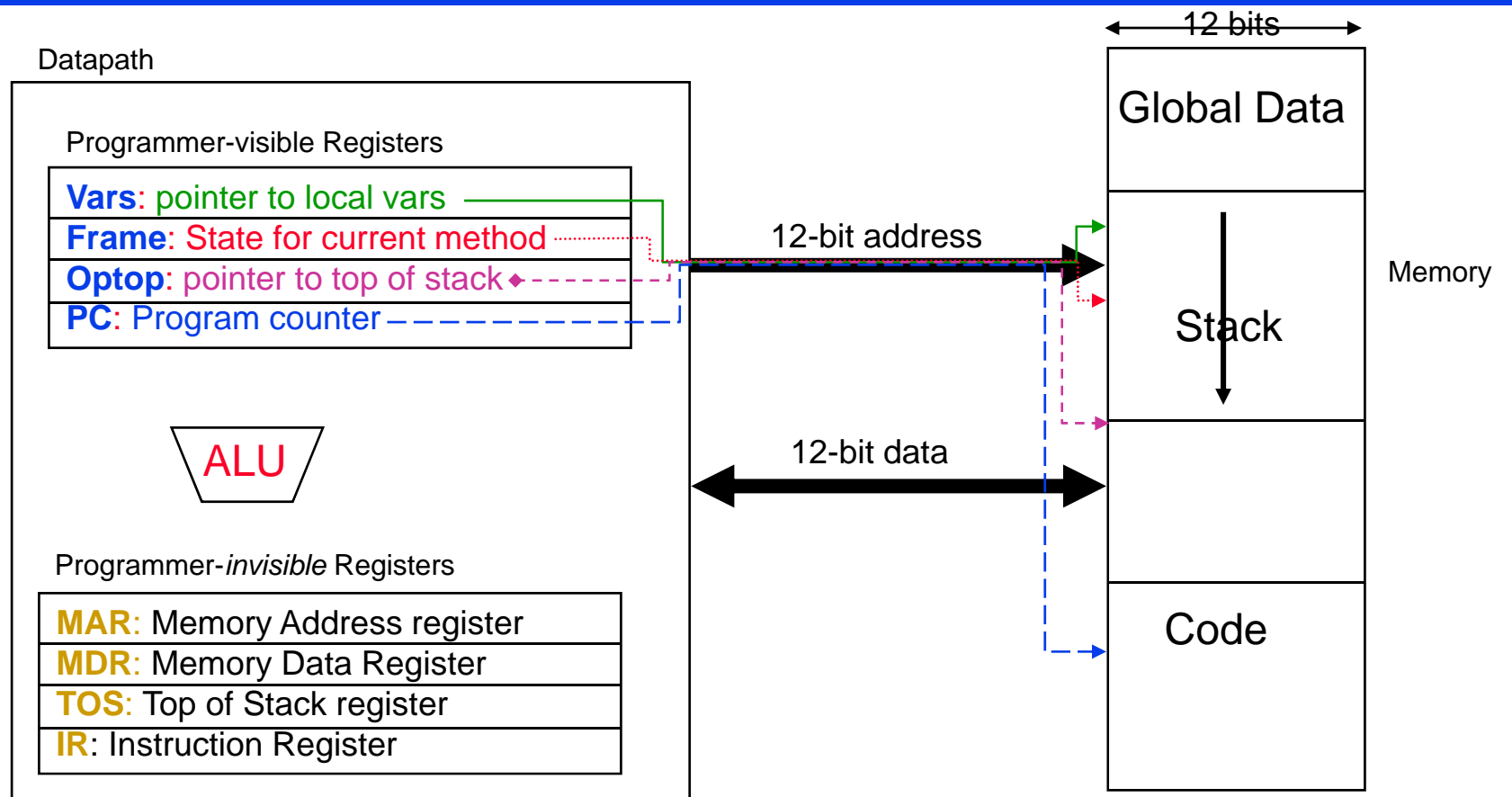

Typical ISA instruction: iadd: Mem[optop+1]<=Mem[optop+1] + Mem[optop]; optop++

Possible implementation: iadd: MDR = Mem[optop];  $TOS = TOS + MDR$ ;  $optop = optop + 2$ ;  $PC = PC + 1$ ;  $IR = Mem[PC]$ ;

**CSE 322 jam-overview.5 Kogge, ND, 16/09**

### **A Subset of the JVM from P&H 2.14 (on CD)**

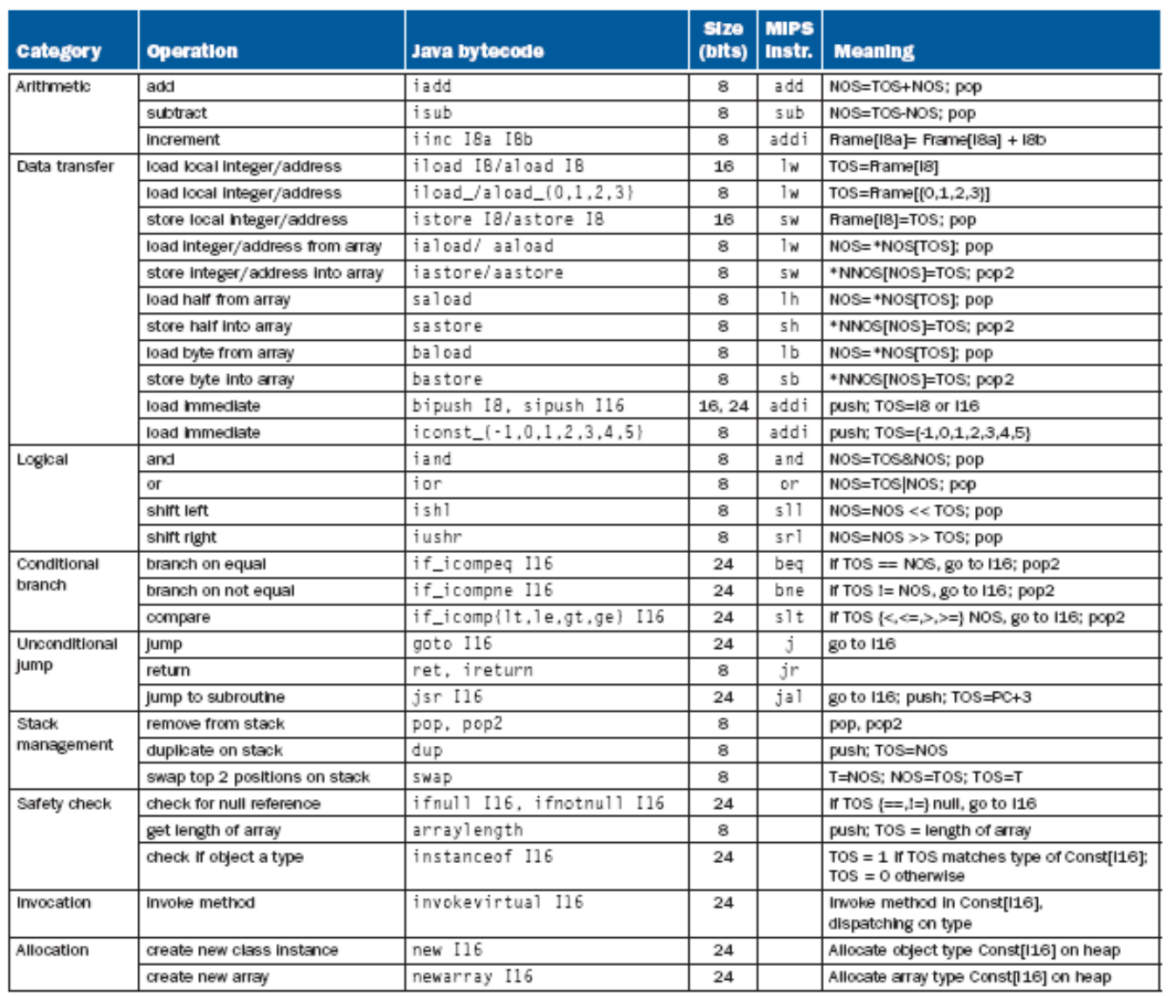

FIGURE 2.14.1 Java bytecode architecture versus MIPS. Although many bytecodes are simple, those in the last half-dozen rows above are complex and specific to Java. Bytecodes are 1 to 5 bytes in length, hence their name. The Java mnemonics use the prefix 1 for 32-bit integer, a for reference (address), 5 for 16-bit integers (short), and b for 8-bit bytes. We use I8 for an 8-bit constant and 116 for a 16-bit constant. MIPS uses registers for operands, but the JVM uses a stack. The compiler knows the maximum size of the operand stack for each method and simply allocates space for it in the current frame. Here is the notation in the Meaning column: TOS: Top Of Stack; NOS: next position below TOS; NNOS: next position below NOS; pop: remove TOS; pop2: remove TOS and NOS; and push: add a position to the stack. \*NOS and \*NNOS mean access the memory location pointed to by the address in the stack at those positions. Const[] refers to the run time constant pool of a class created by the JVM, and Frame[] refers to the variables of the local method frame. The only missing MIPS instructions from Figure 2.27 are nor, and i, or i, slti, and lui. The missing bytecodes are a few arithmetic and logical operators, some tricky stack management, compares to 0 and branch, support for branch tables, type conversions, more variations of the complex, Java-specific instructions plus operations on floating-point data, 64-bit integers (longs), and 16-bit characters.

### **Metrics for JAM3D Designs**

- n Performance
	- Individual CPI: cycles per each instruction esp. more "challenging" ones
	- Total cycle count for test program(s)
	- Total instructions executed for test program(s)
	- Average CPI for test programs
	- Perhaps: achievable clock frequency when synthesized for XiLinx

### **□ Cost**

- Number of transistors
- Computed from spreadsheet of basic logic blocks
- **□** Energy & Power (new)
	- Energy per instruction EPI: cycles \* "activity"
	- Energy per program EPP: sum of EPI
	- Power per program: EPP/(cycles\*clock)
- *Cost-Performance* = #Transistors \* average CPI

 *Power-Performance* = power per program \* time per program Memory is RAM or ROM; Logic includes Register Files & PLAs

**CSE 322 jam-overview.7 Kogge, ND, 16/09**

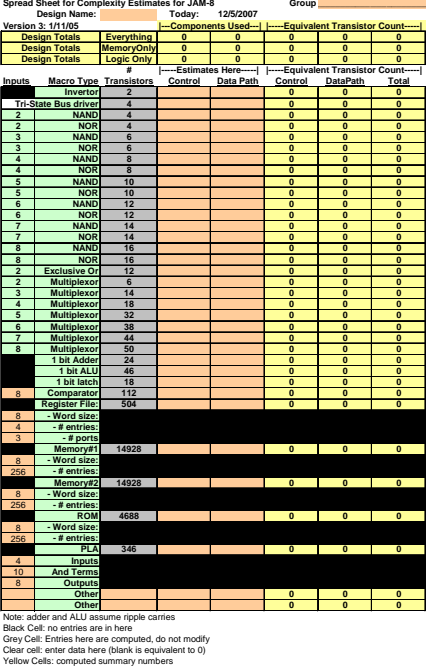

### **JAM-8 Designs: Prior Years Results**

### **Cost vs CPI**

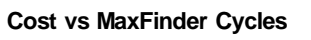

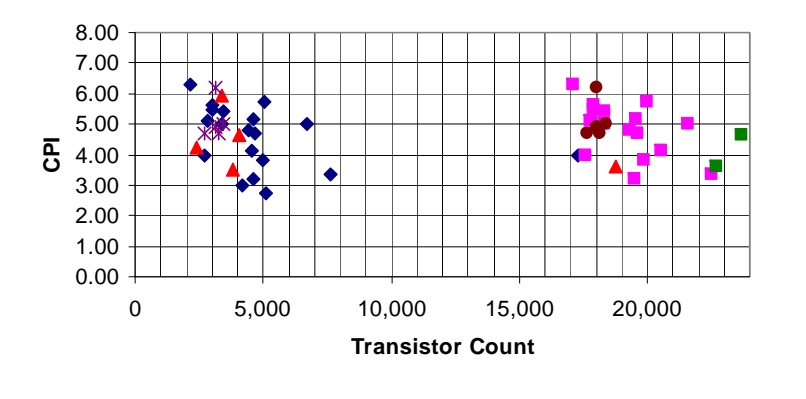

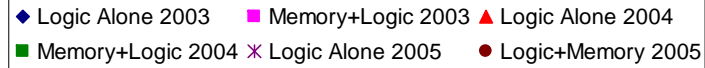

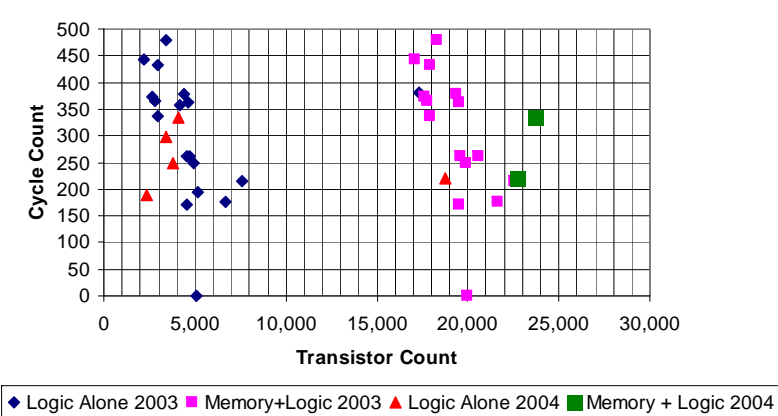

### **Cost-Performance vs CPI**

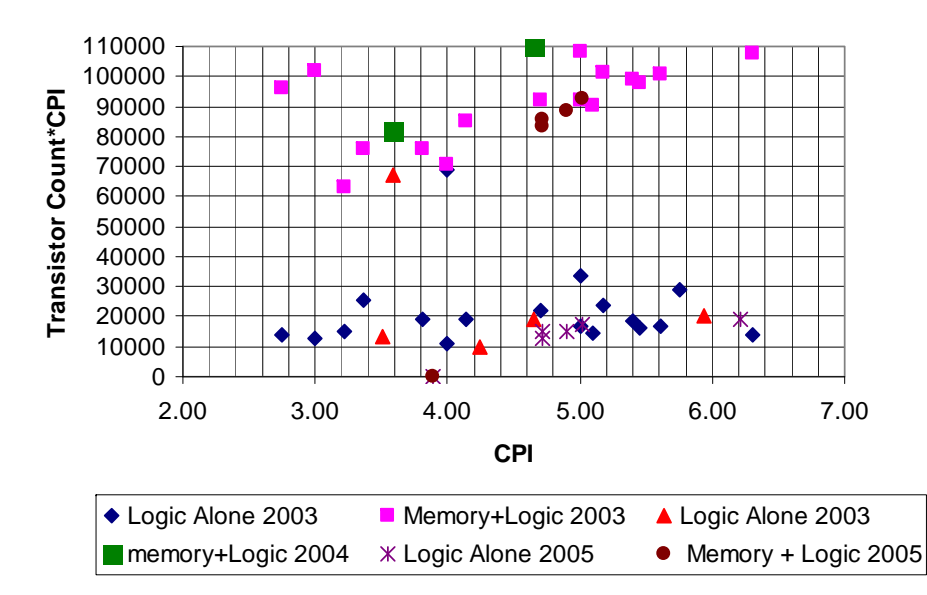

### **Change to Labs**

JAM-8 Activities

- 1. JAM-8 interpreter 1. JAM3D interpreter
	- JAM3D Benchmark Development
	- 3.JAM3D Mix Analysis

JAM-3D Activities

*2. Cache using Shade*  $\blacktriangle 4$ JAM3D Cache Simulation

2.

7.

- *3.Pipelining using Shade*: GONE 5.
- *4.*∟ *Branch Prediction using Shade*, *b*.
- 5.JAM-8 Behavioral interpreter
- 6.JAM-8 Structural interpreter
- JAM3D Behavioral implementation
- JAM3D Branch Prediction
	- JAM3D Structural implementation
	- 8. JAM3D on XiLinx: NEW
		- 1.Includes lab on memory synthesis

**CSE 322 jam-overview.9 Kogge, ND, 16/09** Blue Labs build on your JAM3D interpreter Gold Labs: build towards Xilinx implementation

### **Lab Component Relationships**

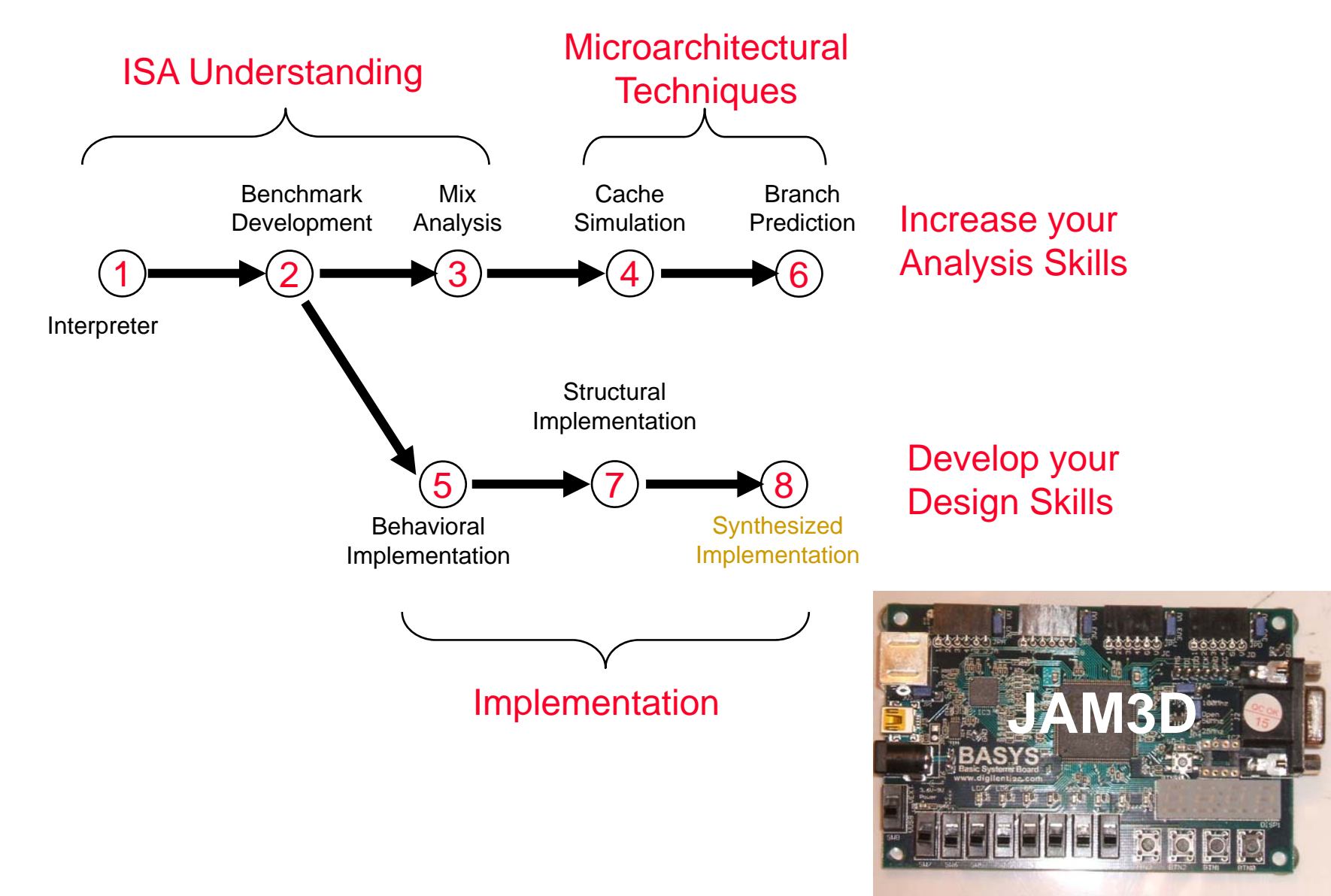

### **Lab Organization**

**□** Meet in Lab every 2 weeks

**□ Traditional:** 

- Go over next lab component
- Meet as group
- Get help from TA
- Use lab facilities (esp. at end)
- **Q** New:
	- Collate and discuss results from last component *in group*
	- Discuss options for next component *– in group*
- **□** Deliverables
	- Comparative data due to TA by Tuesday noon of lab week
	- Lab reports due in class on Thursday of lab week

### **Non-Design Labs: Benchmark Development**

One or more common benchmarks will be made available

- **□ Each group will select a different short "benchmark"** 
	- With two data sets: a short "debug" and a long "performance"
	- Convert to JAM3D code
	- Extract statistics from their interpreter
	- Post results to class web site in advance of lab discussion
- **□** Work done in 2 halves
	- $\bullet$  1<sup>st</sup> Half:
		- benchmark selection and coding (in favorite prog. lang.)
		- Translation to JAM3D assembly, with gathering of static statistics
	- 2<sup>nd</sup> Half: get running on interpreter (and gather dynamic statistics)

### **<u>a</u>** In Lab discussion

- Statistics will be combined and compared
- "Meaning" in terms of impacts on performance will be discussed

### **Non-Design Labs: Cache interpreter**

- **□ Each group will add a simple "cache interpreter" to their** ISA interpreter
	- Goal is to measure hit rate as a function of cache parameters
- **□ Common benchmark & individual group program will be** run on interpreter with range of cache parameters
	- Again results will be posted to web site
- **□ In Lab Discussion:** 
	- Again statistics will be correlated and combined
	- Most appropriate cache parameters will be discussed

### **Non-Design Labs: Branch Predictor**

- **□ Each group will add a simple "branch predictor" to their** ISA interpreter
	- Goal is to measure prediction rate as a function of design parameters
- **□ Common benchmark & individual group program will be** run on interpreter with range of parameters
	- Again results will be posted to web site
- **□ In Lab Discussion:** 
	- Again statistics will be correlated and combined
	- Most appropriate predictor parameters will be discussed